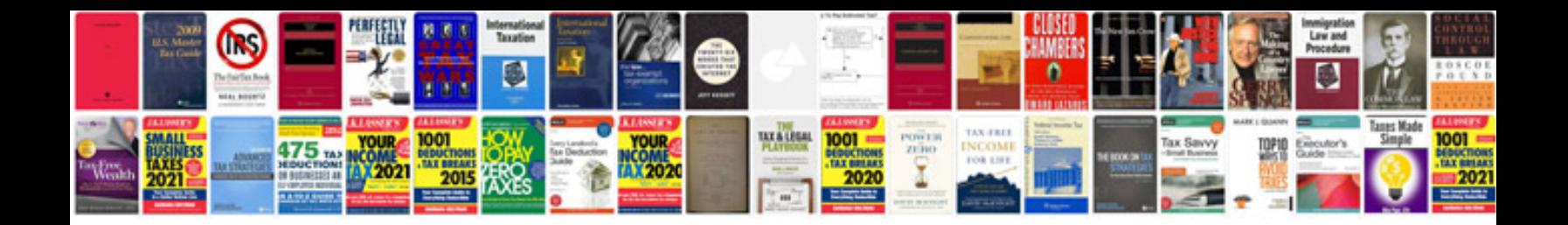

**Dot matrix printer service manual**

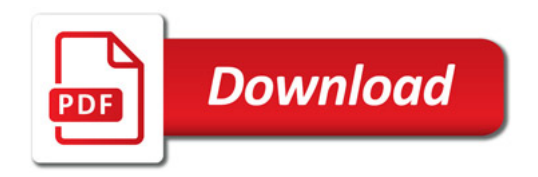

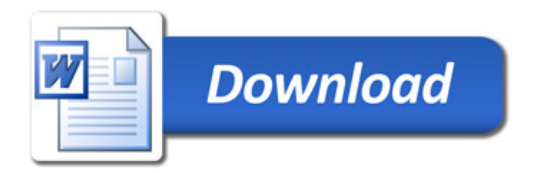